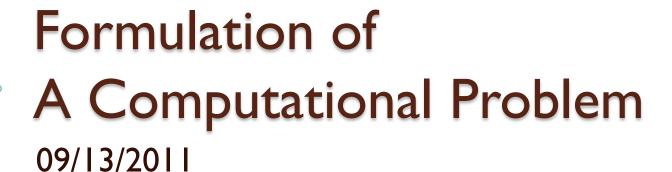

#### TA hours

- Sunday 7-9 MSLab
- Monday 7-9 MSLab
- Tuesday 7-9 MSLab
- Wednesday 8-10 CIT267

# Today

- Locate data
- Come up with a plan of how to carry out our analysis based on the data
- Learn a foreign language

## Recap

- A senator stands somewhere on the liberalconservative spectrum
- Hard to decide exactly where; perceptions of which greatly influenced by individual opinions and political interest
- Instead of critiquing opinions, using data helps reveal facts and allows others to verify your theory
- As a first attempt, we want to compare other senators' votes against Ted Kennedy's

#### Locating Data

- Where can we find voting records of the congress?
- Look at the data of a particular vote. Did every senator vote? What are the possible votes for a senator?
- Look at the url of the webpage. Do you notice any structure?
- Can you change the url to find the FIRST vote of that congress session?
- And the first vote of the I 09<sup>th</sup> congress?

#### Now that we have the data...

- The most important thing before you do anything with data, especially large data
- Let's do a back-of-envelope estimation (any guesses beforehand?)
- To do that, we need a step-by-step plan, with each step simple enough so that we know exactly how it's done and how long it takes
- You will do this for almost all projects later on. It helps estimate time; more importantly, it lets you write programs to carry out the plan much, much more easier

# Recipe for solving the problem

- Find out number of votes in 109<sup>th</sup> congress
- Create a large table, with rows indexed by senator, and columns by votes
- For each vote
  - Open the webpage for that vote
  - If it's on "Passage of a Bill"
    - For each senator
      - Record his/her vote in the appropriate row
- Compare each senator's record with Kennedy's
- Sort the senators by Ted-ness

## How long will it take?

- Find out number of votes in 109<sup>th</sup> congress
   About 250
- Create a large table, with rows indexed by senator, and columns by votes 100x250 table
- For each vote 250 times ...
  - Open the webpage for that vote
     10 seconds
  - If it's on "Passage of a Bill"3 seconds
    - For each senator
       100 times ...
      - Record his/her vote in the appropriate row/column
         5 seconds

 $250 \times (10 + 3 + 100 \times 5) = 36 \text{ hours of work}$ 

## How long will it take?

- Compare each senators vote with Kennedy's
  - For each senator
     99 times ...
    - For each vote
       250 times ...
      - Record "Y" or "N" according whether the vote matches with
         Kennedy's
         5 seconds
    - Calculate his/her Ted-ness
       250 seconds

$$99 \times (250 \times 5 + 250) = 41$$
 hours

• What if we want to do this comparison for all senators to find the most polarized pair?

$$41 \times 99 = 4084 \text{ hours} = 170 \text{ days}$$

## Break

#### **XML**

- Extensible Markup Language
- Hard for you to read, but easy for machines to understand; widely used (more on that later)
- Why can't we have both?
- Because humans and machines are good at different things
- Many such examples

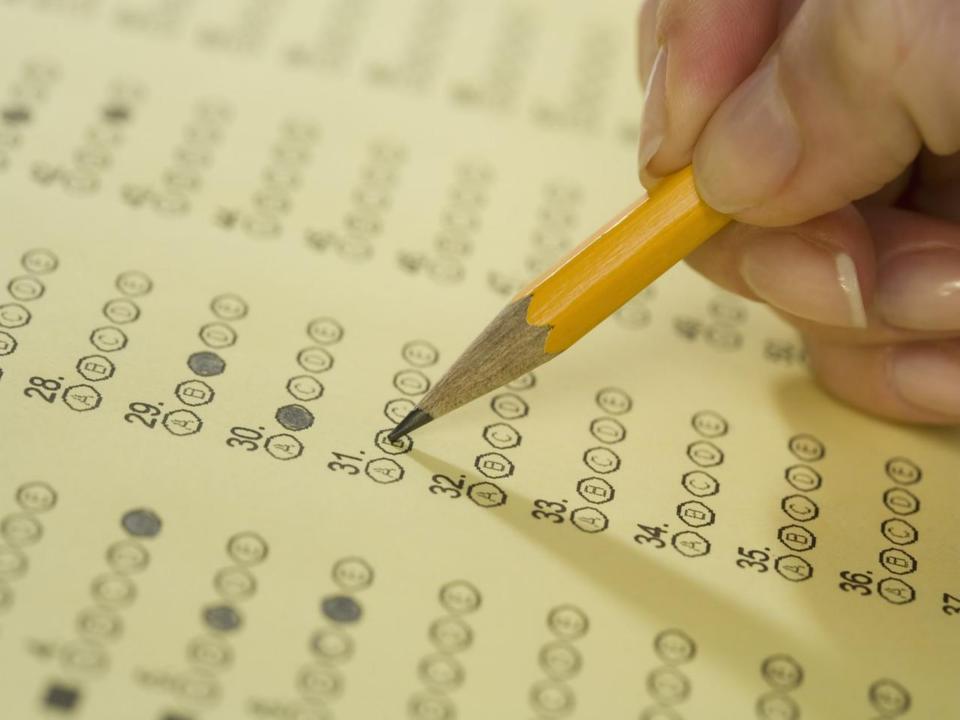

|   |   |     |   |    |     |     |     |     |      |      |      |     |      |      |    |      |      |      |      |      |      |      |      |      |    |      |      |      |    |    |      | - 12 |      |     |      |      |    |      |      |     |      |       |      |      |       |       |       |      |      |      |      |       |     |      |       |      |      |     |       |      |       |    |   |
|---|---|-----|---|----|-----|-----|-----|-----|------|------|------|-----|------|------|----|------|------|------|------|------|------|------|------|------|----|------|------|------|----|----|------|------|------|-----|------|------|----|------|------|-----|------|-------|------|------|-------|-------|-------|------|------|------|------|-------|-----|------|-------|------|------|-----|-------|------|-------|----|---|
|   |   |     |   |    |     |     |     |     |      |      |      |     |      |      |    |      | -    | . 1  |      | 5    | U    |      | ,    | 1    | K  | HI   | H    | R    | 1  | T  | + 1  |      |      | 4   | -    | R    | I  | Sil  | 17   |     | 3 1  | JF:   |      |      | IR    | 11-11 | L     | K    |      | []   |      |       |     |      |       |      |      |     |       |      |       |    |   |
| 7 |   |     |   |    |     |     |     |     |      |      |      |     |      |      |    |      |      |      |      |      |      |      |      |      |    | I    | Ι    |      |    | I  |      |      |      |     |      |      | П  | Τ    |      |     |      |       |      |      |       | П     | Τ     | li   |      |      |      |       |     |      |       |      |      |     |       |      |       |    |   |
|   |   |     |   |    |     |     |     |     |      |      |      |     |      |      |    |      |      |      |      | 4    |      |      |      |      |    |      |      |      |    |    |      |      |      |     |      | -    |    |      |      |     |      |       |      |      |       |       |       |      | -    |      |      |       |     |      |       |      |      |     |       |      |       |    |   |
|   |   |     |   |    |     |     |     |     |      |      |      |     |      |      |    |      |      |      |      | ı    |      |      |      |      |    |      |      | ı    | Ц  |    |      |      |      |     |      | L    |    |      |      |     |      |       |      |      | L     |       |       |      |      |      |      |       |     |      |       |      |      |     |       |      |       |    |   |
|   | 0 | 0   | n | n  | 0 1 | 0 0 | n   | 0   | n n  | 0    | 0 1  | 0 0 | 1 0  | 0    | n  | nı   | n n  | 0    | n    | 0 0  |      | n    | n n  | r    | n  | n    | n r  | n    | n  | n  | n r  | 1 0  | n    | n I |      | 0 0  | n  | n r  |      | п   | 0    | 0 0   | n    | 0    | 0     | n     | n n   | 0    | n r  | 1 0  | 0 1  | 0 0   | n   | 0 (  | חו    | 0 (  | 1 0  | 0   | n n   | n    | 0 0   |    |   |
|   | 1 | 2   | 3 | 4  | 5   | 6 7 | 8   | 9 1 | 10 1 | 1 12 | 13 1 | A T | 5 16 | 17   | 12 | 19 2 | 0 2  | 1 22 | 23 2 | 24 2 | 5 26 | 27 2 | 3 2  | 9 30 | 31 | 32 3 | 133  | 1 35 | 36 | 37 | 38 3 | 9 41 | 1 41 | 42  | 43 4 | 4 45 | 45 | 47 4 | 3 49 | 50  | 51 5 | 2 53  | 54   | 55 5 | 6 57  | 58    | 58 60 | 61   | 52 S | 3 64 | 85 8 | 6 67  | 68  | 69 7 | 0 71  | 72 7 | 3 74 | 75  | 76 77 | 78   | 79 80 | ,  |   |
|   | 1 | i   | 1 | 1  | 1   | 1 1 | 1   | 1   | 1 1  | 1    | 1    | 1 1 | 1    | 1    | 1  | 1    | 1 1  | 1    | 1    | 1 1  | 1    | 1    | 1 1  | 1    | 1  | 1    | 1 1  | 1    | 1  | 1  | 1    | 1    | 1    | 1   | 1 1  | 1    | 1  | 1 1  | 1    | 1   | 1    | 1 1   | 1    | 1 1  | 1     | П     | 1 1   | 1    | 1 1  | 1    | 1    | 11    | 1   | 1 1  | 1     | 11   | 1    | 1   | 1 1   | 1    | 1 1   |    |   |
|   |   |     |   |    |     |     |     |     |      |      |      |     |      |      |    |      |      |      |      |      |      |      |      |      |    |      |      |      |    |    |      |      |      |     |      |      |    |      |      |     |      |       |      |      |       |       |       |      |      |      |      |       |     |      |       |      |      |     |       |      |       |    |   |
|   | 2 | 2   | 2 | 2  | 2   | 2 2 | 2   | 2   | 2 2  | 2 2  | 2    | 2 2 | 2 2  | 2    | 2  | 2    | 2 2  | 2    | 2    | 2 2  | 2    | 2    | 2 2  | 2    | 2  | 2    | 2 2  | 2    |    | 2  | 2    | 2 2  | 2    | 2   | 2 2  | 2 2  | 2  | 2 2  | 2 2  | 2   | 2    | 2 2   | 2    | 2 2  | 2 2   | 2     | 2 2   | 2    | 1    | 2 2  | 2    | 2 2   | 2   | 2 2  | 2 2   | 2 2  | 2 2  | 2   | 2 2   | 2    | 2 2   |    |   |
|   |   |     |   |    |     |     |     |     |      |      |      |     |      |      |    |      |      |      |      |      |      |      | 0 0  |      | 0  | 0    |      |      | 0  | 0  | 0 1  | 1 0  | 2    | 2   | 0 .  |      | •  |      |      | 2   | 2    | 2 2   | 2    | 2    | 1 2   | 21    |       | 2    | 2 .  | 1 2  | 7    | 2 2   | 2   | 2 .  | 2 2   | 2 '  | 2 2  | 2   | 2 2   | 2    | 2 2   |    |   |
|   | 3 | 3   | 3 | 3  | 3   | 3.3 | 3   | 3   | 3 3  | 3    | 3    | 3 3 | 3 3  | 3    | 3  | 3    | 3 3  | 3    | 3    | 3 3  | 3    | 3    | 3 3  |      | 3  | 3    |      | 3    | 3  | 3  | 3 6  | 3 3  | 3    | 3   | 3 3  | 1 3  | 3  | 3 3  |      | 3   | 3    | 3 3   | 3    | 3    | 3     | 3     | 3     | 3    | 3 .  | 5 5  | 3    | 3 3   | 3   | 3 .  | 3 3   | 3 .  | 3 3  | 3   | 3 3   | 3    | 3 3   |    |   |
|   | 1 | A   | 4 | A  | 4   | 4 8 | A   | 4   | 1 1  | 1.4  | A    | A A | 1 4  | A    | A  | A    | A A  | 4    | 4    | 4 /  |      | 4    | 4 6  | 4    | Δ  | 4    | 4    | 1 4  | 4  | 4  | 4    | 1 4  | 4    | A   | 4 4  | 1 4  | 4  | 4    | 1 4  | 4   | 4    | 4 4   | 4    | 4 6  | 1 4   | 4     | 4 4   | 4    | 4 4  | 1 4  | 4    | 4 4   | 4   | 4    | 1 4   | 4    | 1 4  | 4   | 4 4   | 4    | 4 4   |    |   |
|   |   |     | - | 7  | -   |     |     | -   |      |      |      |     |      |      | -  |      |      |      |      |      |      |      |      |      | -  |      |      |      |    |    |      |      |      |     |      |      |    |      |      |     |      |       |      |      |       |       |       |      |      |      |      |       |     |      |       |      |      |     |       |      |       |    |   |
|   | 5 | 5   | 5 | 5  | 5   | 5 5 | 5   | 5   | 5 5  | 5 5  | 5    | 5 5 | 5 5  | 5    | 5  | 5    | 5    | 5    | 5    | 5 5  | 5    | 5    | 5 5  | 5    | 5  | 5    | 5    | 5    | 5  | 5  | 5 !  | 5 5  | 5    |     | 5 5  | 5    | 5  | 5 5  | 5    | 5   | 5    | 5 5   | 5    | 5 5  | 5 5   | 5     | 5     | 5    | 5 !  | 5 5  | 5    | 5 5   | 5   | 5 !  | 5 5   | 5 !  | 5 5  | 5   | 5 5   | 5    | 5 5   | ,  |   |
|   |   |     |   |    |     |     |     |     |      |      |      |     |      |      |    |      |      |      |      |      |      |      |      |      |    |      |      |      |    |    |      |      |      |     |      |      |    |      |      |     |      |       |      |      |       |       |       |      |      |      |      |       | •   |      |       |      |      |     |       |      |       |    |   |
|   | 1 | 6   | 6 | 6  | 6   | 6 6 | 6   | 6   | 6 6  | 6    | 6    | 6 6 | 6 6  | 6    | 6  | 6    | 6 6  | 6    | 61   |      | 6    | 6    | 6 E  | 6    | G  | 6    | 6 8  | 6    | 6  | 6  | 6 1  | 6 6  | 6    | 6   |      | j 6  | 6  | 6 1  | 6    | 6   | -    | I     |      | 6 1  | 6 6   | 6     | 6 6   | 6    | 6    | 0 0  | b    | 6 6   | b   | 6    | b b   | 6    | b b  | b   | b     | 6    | bb    | )  |   |
|   | - | 1 7 | 7 | 7  | 7   | , , | , , | 7   | 7 7  | 7 7  | 7    | 7 : | , ,  | ,    | 7  | 7    | 7 7  | 7    | 7    | 7    | , ,  | 71   |      | 1 7  | 7  | 7    | , -  | , ,  | 7  | 7  | 7 -  | ,    | 7    | 7   | 7 7  | 1 7  | 71 |      | 1 7  | 7   | 7    | 17    | 7    | 7    | 7 7   | 7     | 7 7   | 7    | 7    | 7    | 7    | 7 7   | 7   | 7    | 1 7   | 7    | 7 7  | 7   | 7 7   | 7    | 7 7   | ,  |   |
|   | - | -   | 1 | -  | 1   | 1   | ,   | -   | 1 1  | 1 1  | 1    | , , | ' '  |      | '  | ,    | 1 1  | '    | 1    | '    | '    | '    |      | -    | '  | '    |      | '    | -  | '  | '    |      | '    | '   | '    | '    | '' |      | -    | '   | '    | ' '   | '    | '    | ' '   | '     | ' '   | '    | '    |      | '    | ' '   | '   | '    | ' '   | '    | ' '  | '   | ' '   | '    | ' '   |    |   |
|   | 1 | 8 8 | 8 | 8  | 8   | 8 8 | 8   | 8   | 8 8  | 8 8  | 8    | 8 8 | 8 8  | 8    | 8  | 8    | 8    | 8    | 8    | 8    | 8 8  | 8    | 1    | 8    | 8  | 8    | 8 8  | 8    | ı  | 8  | 1    | 3    | 8    |     | 1    | 8 8  | 8  | 8    | 8    | 8   |      | 8 8   |      | 8 8  | 8 8   | 8     | 8 8   | 8    |      | 3    | 8    | 8 8   | 8   | 8    | 8 8   | 8    | 8 8  | 8   | 8 8   | 8    | 8 8   | 3  |   |
|   |   |     |   |    |     |     |     |     |      |      |      |     |      |      |    |      |      |      |      |      |      |      |      |      |    |      |      |      |    |    |      |      |      |     |      |      |    |      |      |     |      |       |      |      |       |       |       |      |      |      |      |       |     |      |       |      |      |     |       |      |       |    |   |
|   | ( | 9   | 9 | 9  | 9   | 9 5 | 9   | 9   | 9 9  | 9 9  | 9    | 9 9 | 9 9  | 9    | 9  | 9    | 9 9  |      | 9    | 9 9  | 9    | 9    | 9 9  | 9    |    | 9    | 9 9  |      | 9  |    | 9 9  | 9 9  | 9    | 9   | 9 9  |      |    | 9 9  | 9    | 9   | 9    | 9 9   | 9    | 9 9  | 9     | 9     | 9 9   | U    | 9    | 9    | 9    | 9 9   | 9   | 9!   | 9 9   | 9 !  | 9 9  | 9   | 9 9   | 9    | 9 9   |    |   |
|   |   | CD  | L | 50 | 381 | 6   | 8   | 9   | 18-1 | 1 12 | 13   | 4 1 | 5 16 | 17   | 13 | 19 2 | 10 Z | 1 22 | 23   | 24 Z | 5 29 | 27 7 | 78 Z | 3 30 | 31 | 32 , | 13 3 | 4 35 | 36 | 31 | 38 3 | 3 4  | 141  | 92  | 43 % | 4 43 | 46 | 9/ 4 | 8 48 | 20  | 313  | 02 00 | 1 34 | 22.2 | 10 3/ | 28    | 39 61 | 1 61 | b2 6 | 3 69 | 93 ( | 10 pt | 5-0 | 63   | 10 /1 | Pr   | int  | ed  | in t  | he l | J. K  |    | 1 |
|   |   |     |   |    |     |     |     |     |      |      |      |     |      |      |    |      |      |      |      |      |      |      |      |      |    |      |      |      |    |    |      |      |      |     |      |      |    |      |      |     |      |       |      |      |       |       |       |      |      |      |      |       |     |      |       |      |      |     |       |      |       |    |   |
|   |   |     |   |    |     |     |     |     |      |      |      |     |      | 111  |    |      |      |      |      |      |      |      | III  |      |    |      |      |      |    |    |      | 11   |      | 111 | 11   | 111  |    |      |      |     | 111  | 111   | 111  |      | 111   | 111   |       |      |      |      | 11   | Ш     | 150 | 111  | 111   | 160  | 111  | 111 | 111   |      | Ш     |    |   |
|   | Q |     |   | 1  | On  | nm  | 120 | 50  |      | 1    | 3    | 0   |      | 1000 | 40 | )    |      | 5    | 0    |      |      | 60   |      |      | 1  | U    |      |      | 8  | J  | 1    | 90   | 9U   |     |      | 70   | U  | -    |      | IJU |      |       | 12   | U    |       | 1     | 30    |      | - 1  | 40   |      |       | J   |      |       | IDI  | J    |     | 1/    | U    |       | 16 | U |

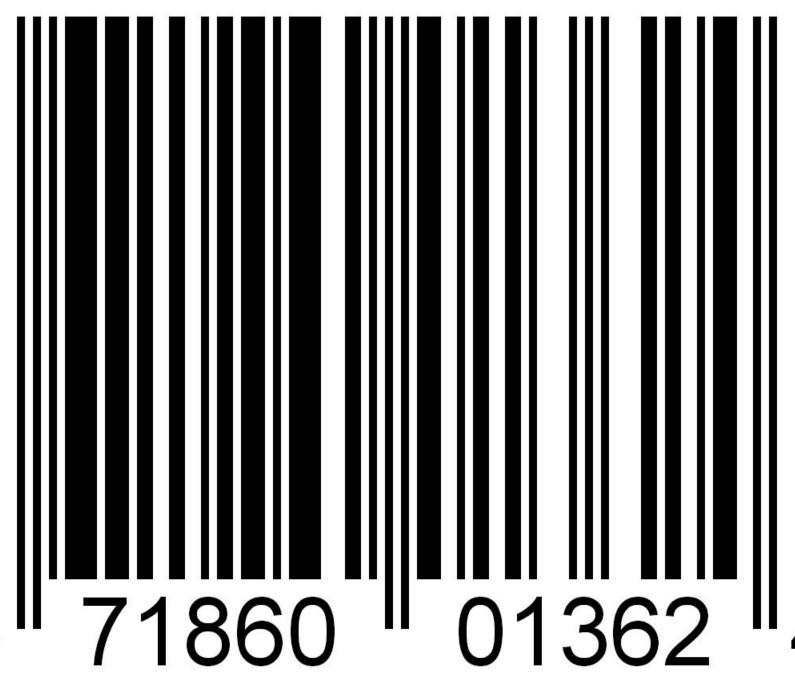

```
twitter developers Search
                                                                API Status Blog Discussions Documentation
    1. {
    2.
         "max id": 27836852555751424,
    3.
         "results": [
    4.
              "created at": "Wed, 19 Jan 2011 21:16:37 +0000",
    6.
             "profile image url":
        "http://a2.twimg.com/sticky/default profile images/default profile 1 normal.png",
    7.
              "from user id str": "191709163",
    8.
             "id str": "27836852555751424",
    9.
             "from user": "DanLabTesting",
   10.
             "text": "Twitter api: 1234455",
   11.
             "to user id": null,
   12.
             "metadata": {
   13.
              "result type": "recent"
   14.
   15.
             "id": 27836852555751424,
   16.
            "geo": null,
   17.
            "from user id": 191709163,
             "iso language code": "en",
   18.
             "source": "alt;a href=aquot;http://www.danlabgames.com/index.php?computer=ipadaquot;
   19.
        rel=squot; nofollowsquot; sqt; Wacka Monstaslt; /asqt; ",
   20.
              "to user id str": null
   21.
           },
   22.
   23.
             "created at": "Wed, 19 Jan 2011 21:12:02 +0000",
   24.
             "profile image url":
       "http://a0.twimg.com/profile_images/1142619698/DSC_0195_normal.jpg",
   25.
             "from user id str": "165544885",
   26.
            "id str": "27835698383945728",
   27.
             "from user": "Deberamatkin",
   28.
             "text": "Fetching the number of followers without using any Twitter API
       http://pr9.in/4q",
```

29.

30.

31.

32.

33.

34.

35.

36.

"to user id": null,

"result type": "recent"

"from user id": 165544885, "iso language code": "en",

"id": 27835698383945728,

"metadata": {

"geo": null,

},

#### XML's brother HTML

```
<?xml version="I.0" encoding="UTF-8" ?>
<roll_call_vote>
   <congress>107</congress>
   <session> | </session>
   <document>
         <document_type>H.R.</document_type>
         <document number>333</document number>
   </document>
   <members>
         <member>
                   <member_full>Akaka (D-HI)</member_full>
                   <last_name>Akaka
                   <party>D</party>
                   <vote_cast>Yea</vote_cast>
                   </member>
         <member>
         </member>
   </members>
</roll_call_vote>
```

<!xml version="1.0" encoding="UTF-8" !>

- "We're using XML; the character set we're using is a really common one"
- Stuff in pointy brackets <...> describes the document
- Stuff outside is the content

```
<roll_call_vote>
...
```

- </roll\_call\_vote>
- Almost all brackets contain tags
- They come in matching pairs
  - <foobar> ... </foobar>
- Names are generally human-readable
- Names become column-labels in Excel!

## Now you may wonder...

- Why do we want to learn about this?
  - Yeah, we want to look at this voting data, and it happens to be in this format, and Excel happens to be able to read it... but, I mean, the data could be in any other forms, and I don't really care...
- Because pretty much everything is XML, or like XML...

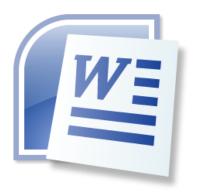

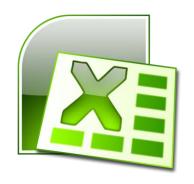

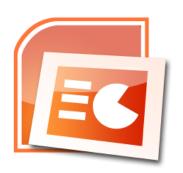

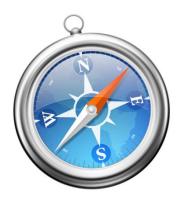

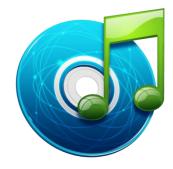

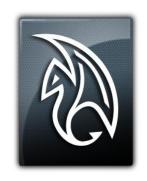

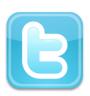

#### Proof: Microsoft Word is XML

- On your desktop, right click and select
   "New" → "Microsoft Word Document"
- Rename, edit and save (write your favorite quote, make it italic and red, etc)
- Right click, select "Open with ..." Then click on "other programs", and choose "Notepad"
- What do you see?

## Not quite working...

- Because the file is "zipped"
- Have you ever unzip a file?
- To make Windows recognize a zipped file, you need to change its "extension": change the name to "xxxx.docx.zip"
- Right click, and select "Extract to xxxx.docx\"
- Open that folder, and behold!

#### A lot of stuff in here...

- Most of them deals with versions, authors, time and file infrastructures
- Look in the folder "word", use Internet Explorer to open "document.xml"
- Find the text you entered, and try to make some sense out of the whole mess